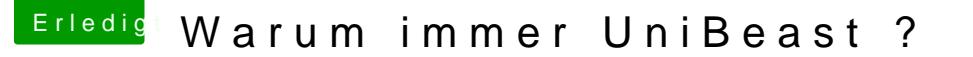

Beitrag von Ka209 vom 28. Juni 2017, 22:01

so wie ich sehe habe ich mit meiner Fragerei ins schwarze getroffen.

das größte problem besteht denke ich mal an den such Maschinen. allein wenn ich die wörter "mac auf pc" oder "os x auf pc" eintippe in die mä bekomme ich als ersten eintrag ein link zu chip der auf auf den besagten dieses ist mehrfach bis ende der ersten Seite so die nächsten seiten nicht b

wir müssen unsere Forum besser für die krake optimieren damit wir weiter ersten Seite auftauchen. lediglich bei dem begriff "Hackintosh" oder "hacki tauchen wir an 4. Stelle auf.